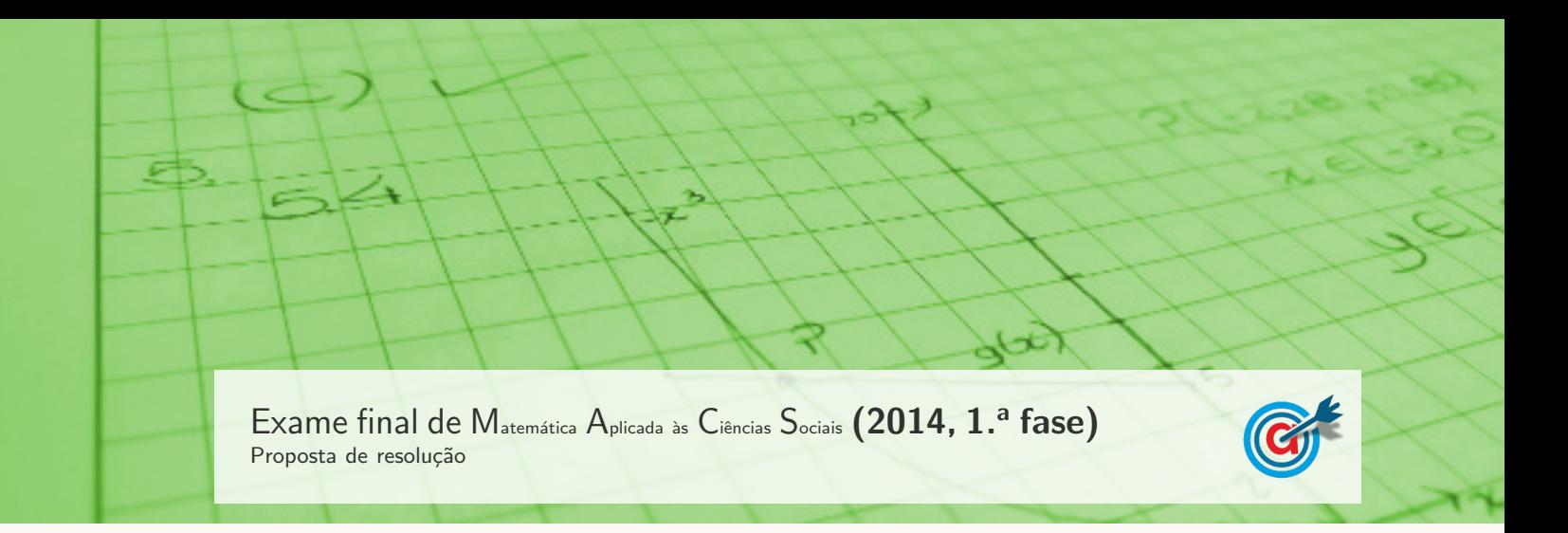

1.

1.1. Aplicando o método referido temos:

|         |                   | votos |     |              |     |                          |          |
|---------|-------------------|-------|-----|--------------|-----|--------------------------|----------|
|         |                   | 50    | 205 | 145          | 100 | Pontuação                | Vencedor |
| Par L-R | $1^a$ Pref.       | L     | R   | L            | L   | $L:50 + 145 + 100 = 295$ | L        |
|         | $2^a$ Pref.       | R     | L   | R            | R   | R: 205                   |          |
| Par L-S | $1^{\rm a}$ Pref. | L     | S   | $\mathbf{L}$ | L   | $L:50 + 145 + 100 = 295$ | Τ,       |
|         | $2^a$ Pref.       | S     | L   | S            | S   | S: 205                   |          |
| Par L-V | $1^{\rm a}$ Pref. | V     | L   | V            | L   | $L:205 + 100 = 305$      | Τ.       |
|         | $2^a$ Pref.       | L     | V   | $\mathbf{L}$ | V   | $V:50 + 145 = 195$       |          |

Como o tema L (Liberdade) venceu a comparação com todos os restantes temas, é o tema vencedor.

Se o vencedor fosse apurado por maioria simples, tendo em conta apenas os votos na primeira preferência, a votação seria:

- Votação no tema V:  $50 + 145 = 195$ , a que corresponde a  $39\%$ ;  $\left(\frac{195}{500}\right)$  $\frac{195}{500} = 0,39$
- Votação no tema S: 205, a que corresponde a 41%;  $\left(\frac{205}{500}\right)$  $\frac{205}{500} = 0,41$
- Votação no tema L: 100, a que corresponde a 20%;  $\left(\frac{100}{500}\right)$  $\frac{100}{500} = 0.2$

Pelo que o tema vencedor seria o tema S (sonhos), o que mostra que a afirmação da professora tem fundamento.

1.2. Incluindo os alunos do  $9.^{\circ}$  ano, considerando um total de 35 calculadoras requisitáveis, e aplicando o método apresentado, temos:

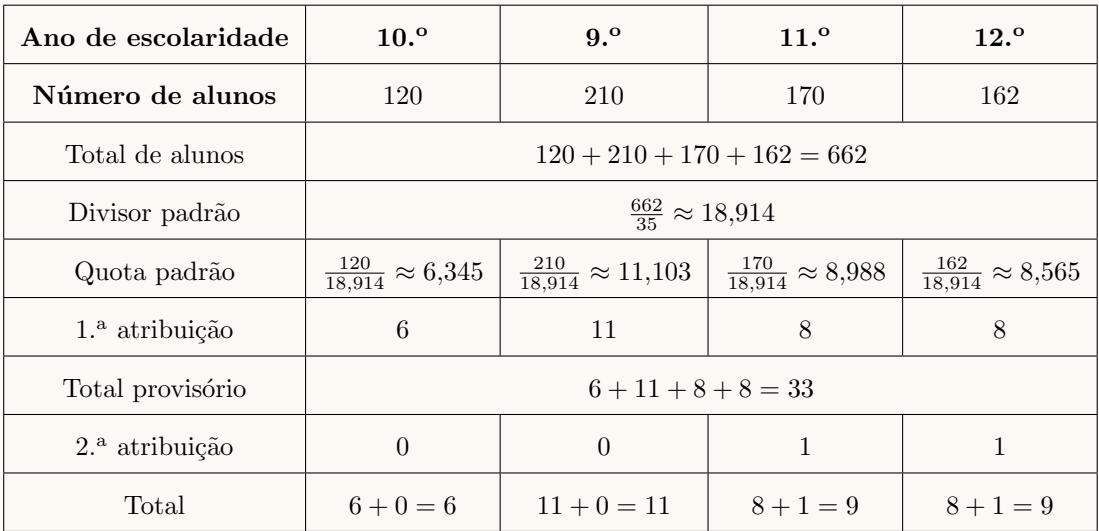

Assim, o novo número máximo de calculadoras gráficas que os alunos de cada ano de escolaridade podem requisitar, é:

- $\bullet\,$ 9.º ano: 6 calculadoras
- $10.^{\rm o}$  ano: 11 calculadoras
- $\bullet$  11.<sup>o</sup> ano: 9 calculadoras
- $\bullet$  12.<sup>o</sup> ano: 9 calculadoras
- 2. Ordenando as distâncias entre os sete pavilhões registadas na tabela, temos:

 $100 < 150 < 190 < 200 < 220 = 220 < 240 < 340 < 350 < 500 < 650 < 730$ <br>  $A_3 - A_5$   $A_2 - A_3$   $A_3 - A_2 - A_5$   $A_4 - A_5$   $A_5 - A_6$   $A_4 - A_6$   $A_2 - A_6$   $A_1 - A_7$   $A_1 - A_2$   $A_6 - A_7$   $A_1 - A_6$ 

Aplicando o algoritmo indicado, obtemos a seguinte seleção de arestas e o grafo da figura seguinte:

- I- Aresta A3-A5 (100 m)
- II- Aresta A3-A4 (150 m)
- III- Aresta A2-A3 (190 m) (não se consideram as aresta A2-A5 e A4-A5, porque levariam à formação de circuitos)
- IV- Aresta A5-A6 (220 m) (não se consideram as aresta A4-A6 e A2-A6, porque levariam à formação de circuitos)
- V- Aresta A1-A7 (350 m)
- VI- Aresta A1-A2 (500 m)

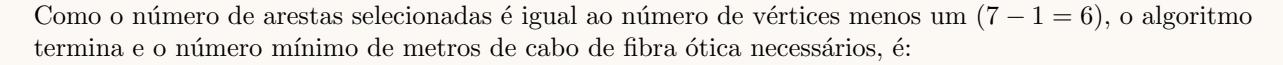

$$
100 + 150 + 190 + 220 + 350 + 500 = 1510
$$
 metres

Como a instalação de cabo de fibra ótica custa 3,40 euros por metro, o custo mínimo da instalação do cabo de fibra ótica, é:

$$
1510 \times 3,40 = 5134
$$
 euros

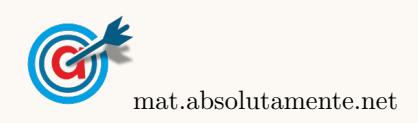

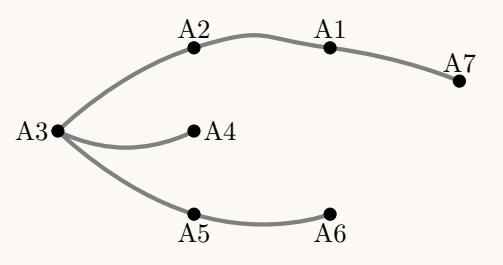

3.1.

3.

3.1.1. Inserindo na calculadora gráfica, numa lista os tempos referidos e em outra lista os números de micro-organismos correspondentes, temos:

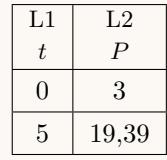

Calculando a regressão para um modelo exponencial  $(y = a \times e^{bx})$ , obtemos os valores:

- $\bullet$   $a=3$
- $b \approx 1,452$

Assim, temos que o modelo pretendido é:

$$
P(t) = 3 \times e^{1,452t}, \ (\text{com } t > 0)
$$

3.1.2. Calculando o número de micro-organismos que tinham sido contabilizados na água no instante em que se adicionou a substância  $(t = 0)$ , temos:

$$
M(0) = 19{,}39 \times e^{-0.08 \times 0} = 19{,}39 \times 1 = 19{,}39
$$
 milhares de milhões por cm<sup>3</sup>

Assim, um oitavo do número anterior é:

$$
\frac{M(0)}{8} = \frac{19,39}{8} \approx 2,424
$$
 milhares de milhões por cm<sup>3</sup>

Assim, representamos na calculadora gráfica os gráficos do modelo do número de micro-organismos, após ter sido adicionada a substância, em função do tempo  $(y = 19,39 \times e^{-0.08x})$  e da reta correspondente ao valor de um oitavo do valor inicial  $(y = 2,424)$ , numa janela compatível com o limite temporal do modelo, ou seja,  $0 \leq x \leq 20$  e também com os valores esperados para a evolução do número de micro-organismos, ou seja,  $0 \leq y < 30$ , que se encontra reproduzido na figura seguinte.

Usando a função da calculadora para determinar valores aproximados das coordenadas dos pontos de interseção do modelo com a reta, obtemos o valor aproximado (com três casas decimais) da abcissa dos ponto de interseção, ou seja, o número de dias necessários para que o número de micro-organismos presentes na água seja igual a um oitavo do número de micro-organismos que tinham sido contabilizados na água no instante em que se adicionou a substância, isto é, o ponto de coordenadas (25,992 ; 2,424)

Assim o número mínimo de dias necessários para que o número de micro-organismos presentes na ´agua seja inferior a um oitavo do número de micro-organismos que tinham sido contabilizados na água no instante em que se adicionou a substância foi de 26 dias.

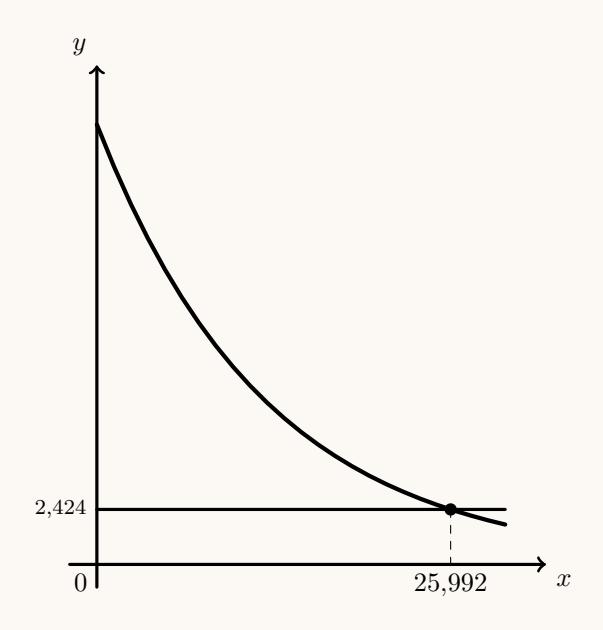

3.2. Calculando o valor patrimonial tributário do imóvel do Francisco, de acordo com a avaliação do perito, e fazendo o arredondamento para a dezena superior, temos:

 $Vt = A \times Ca \times Cl \times Cq \times Cv \times Vc = 312.32 \times 1 \times 1.4 \times 1.1 \times 0.85 \times 603 \approx 246530 \in$ 

Assim, o valor do IMI que o Francisco deverá pagar em 2014, ou seja, 0,6% do valor patrimonial tributário arredondado, é:

$$
IMI = 246\,530 \times 0,006 = 1479,18 \in
$$

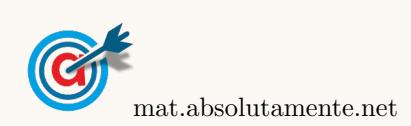

4.1. Começando por fazer as contagens e organizando os dados numa tabela de frequências absolutas simples, obtemos a tabela seguinte.

Traçando o diagrama de barras, fazendo corresponder a altura de cada barra à frequência absoluta de cada valor, obtemos o diagrama seguinte:

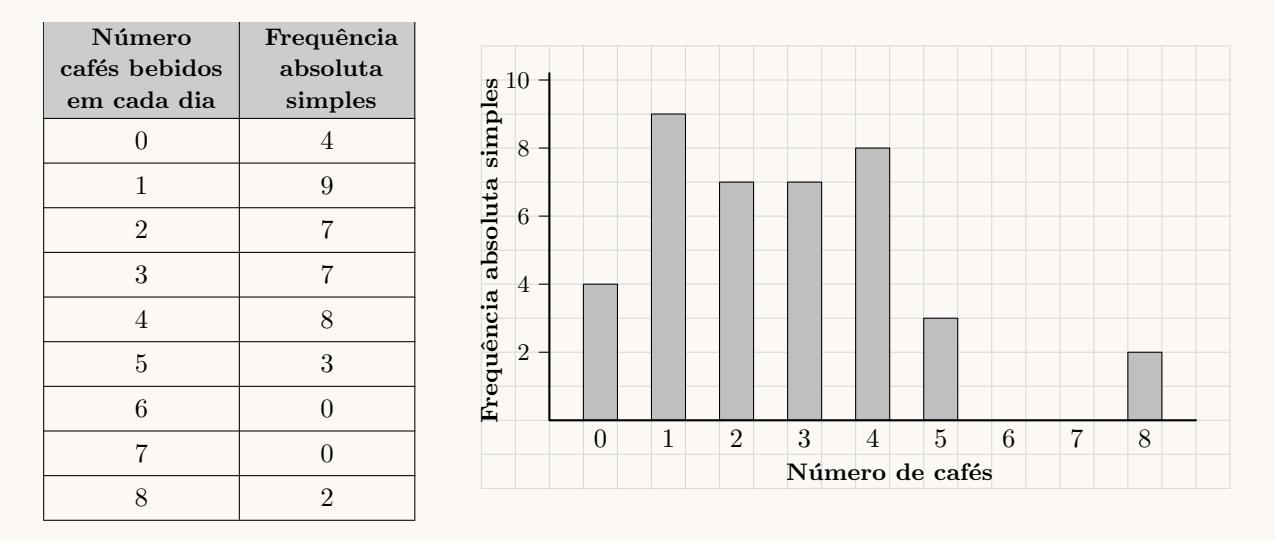

4.2. Inserindo numa lista da calculadora gráfica os dados relativos à amostra de 40 dias, ou seja, os valores

0,1,2,2,2,1,3,2,1,1,3,4,1,3,3,0,1,5,4,2,0,4,1,3,4,4,2,4,5,3,3,1,2,4,8,5,0,1,8,4

e calculando as medidas estatísticas referentes a esta lista obtemos os valores do mínimo, do 1.º quartil, da mediana, do $3.^\mathrm{o}$ quartil e do máximo:

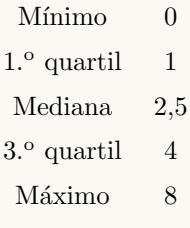

E desta forma podemos desenhar o diagrama de extremos e quartis que representa a amostra:

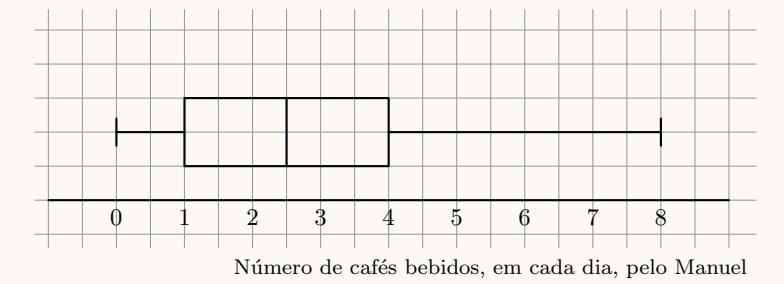

Assim, comparando o diagrama obtido com o diagrama dado, podemos verificar que as diferenças são:

- $\bullet~$  O valor máximo (é 8 e no diagrama dado é 7,5)
- O valor do 3. $^{\circ}$  quartil (é 4 e no diagrama dado é 3)
- $\bullet$  O valor da mediana (é 2,5 e no diagrama dado é 2)

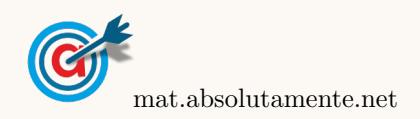

4.

4.3. Inserindo numa lista da calculadora gráfica os dados relativos à amostra de 40 dias, ou seja, os valores

0,1,2,2,2,1,3,2,1,1,3,4,1,3,3,0,1,5,4,2,0,4,1,3,4,4,2,4,5,3,3,1,2,4,8,5,0,1,8,4

e calculando as medidas estatísticas referentes a esta lista obtemos os valores da média e do desvio padrão da amostra:

- $\overline{x} = 2.675$  cafés por dia
- $s \approx 1.9267$  cafés por dia

Como a dimensão da amostra tem dimensão superior a 30, podemos determinar o intervalo de confianca, sabendo ainda:

- A dimensão da amostra:  $n = 40$
- O valor de z para um nível de confiança de 95%:  $z = 1,960$

Assim, calculando os valores dos extremos do intervalo de confiança o número médio de cafés bebidos, em cada dia,pelo Manuel  $\frac{s}{\sqrt{n}}$ ,  $\overline{x}$  + z s √  $\overline{n}$ ), e arredondando os valores dos extremos às milésimas, temos:

$$
\left] 2,675 - 1,960 \times \frac{1,9267}{\sqrt{40}} \, ; \, 2,675 + 1,960 \times \frac{1,9267}{\sqrt{40}} \right[ \approx ]2,078; 3,272[
$$

5.

5.1. Como 42% da capacidade do depósito são  $2000 \times 0.42 = 840$  litros, podemos verificar que o alarme dispara sempre que a quantidade de GPL no depósito é inferior a  $800 + 40 = \mu + \sigma$ 

Assim, a probabilidade de o alarme, numa semana escolhida ao acaso, n˜ao ser acionado o alarme, corresponde à probabilidade da quantidade de combustível ser superior a 840 litros, ou seja, considerando a variável aleatória  $X:$  quantidade de GPL no depósito, temos:

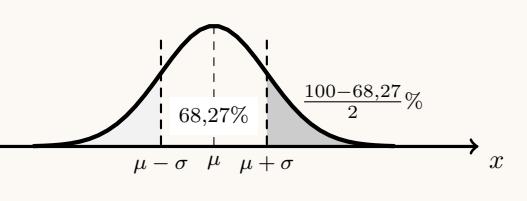

$$
P(X > 840) = P(X > \mu + \sigma) \approx \frac{100 - 68.27}{2} \approx 15.87\%
$$

## 5.2. Esquematizando as probabilidades conhecidas num diagrama em árvore, temos:

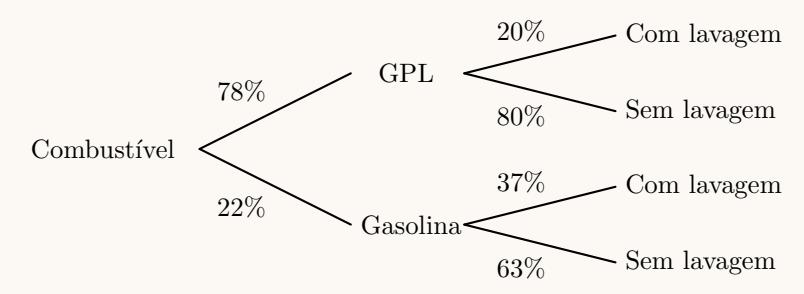

Assim, considerando a experiência aleatória que consiste em escolher, ao acaso, um condutor que realizou abastecimento na ECOL, e os acontecimentos:

 $J:\ll 0$  condutor abasteceu o veiculo com gasolina  $\gg$ 

 $L:\ll 0$  condutor fez um abastecimento com lavagem

Desta forma, a probabilidade de um condutor ter abastecido o seu veículo de gasolina, sabendo que utilizou a ECOL para fazer o abastecimento do seu veículo com lavagem, é:

$$
P(G|L) = \frac{P(G \cap L)}{P(L)} = \frac{P(G \cap L)}{P(G \cap L) + P(\overline{G} \cap L)} = \frac{0,22 \times 0,37}{0,22 \times 0,37 + 0,78 \times 0,2} = \frac{0,0814}{0,2374} \approx 0,34288
$$

A que corresponde a probabilidade na forma de percentagem, com arredondamento às centésimas, de 34,29%

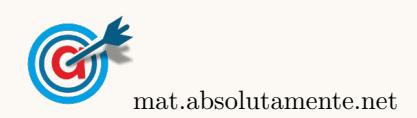

<span id="page-5-0"></span>5.3. Como 15% dos funcionários têm veículo sem sensores de estacionamento e sem gancho de reboque, a percentagem dos funcionário que têm um veículo com sensores ou gancho (ou os dois) é:

$$
100-15 = 85\%
$$

Assim, como a soma das percentagens dos veículos com sensores e com gancho é  $60+50 = 110\%$ , temos que a percentagem dos pedidos que incluem simultaneamente sensores e gancho é:

$$
P(A) = 110 - 85 = 25\%
$$

e a percentagem de funcionários com veículos apenas equipados com ganho é:

$$
P(B) = 60 - 25 = 35\%
$$

Desta forma, temos que o acontecimento  $B$  é mais provável.

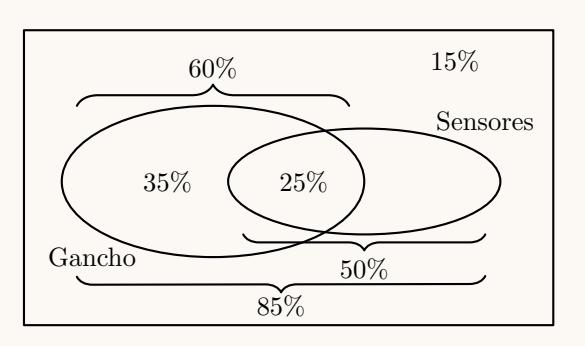

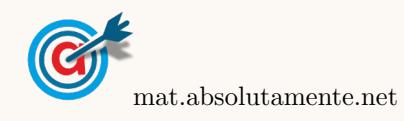